## BUCLE WHILE

Es un bucle que puede parecer difícil de comprender al principio ya que implica un salto que no habíamos visto antes. Sin embargo, es una estructura sencilla que puede ser útil para sustituir bucles 'for' e 'if'.

El bucle while aparece cuando queremos que un bucle se repita **mientras** sucede una condición o **hasta** que aparezca una condición. Por ejemplo, si buscamos que el bucle se termine cuando el valor de cierta variable supere cierto valor, por ejemplo 153, se puede decir que el bucle funciona **mientras** el valor de la variable sea inferior a 153 o **hasta** que el valor de la variable sea superior a 153.

Ejemplo: Sumar los elementos de un vector hasta que la suma supere el valor 153.

## IMPORTANTE:

1. Todas las variables que aparecen en la pregunta tienen que tener un valor previamente asignado

2. Dentro del bucle alguna variable tiene que cambiar

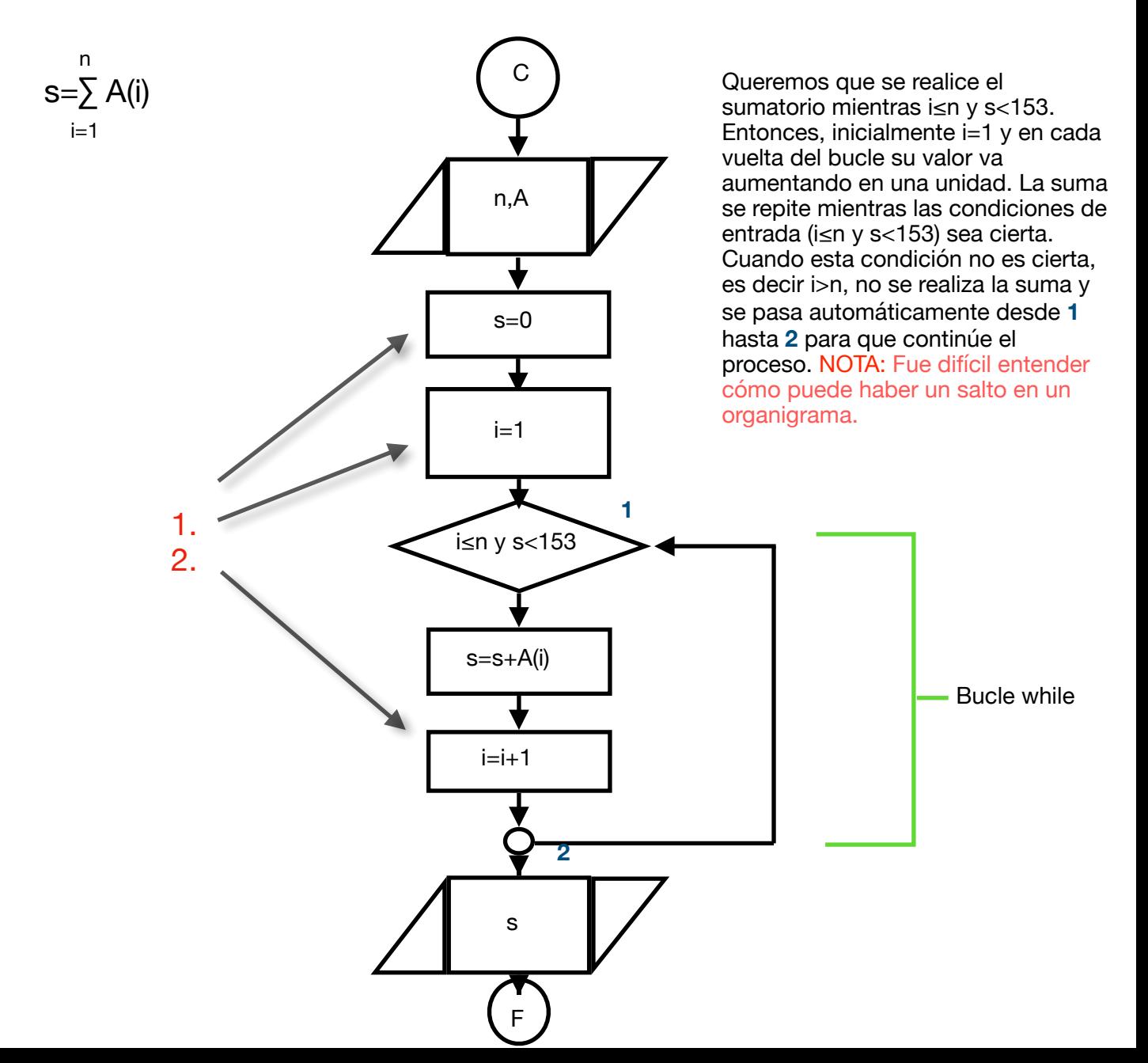

Te proponemos un ejercicio de la página [aprenderaprogramar.com](http://aprenderaprogramar.com):

*'Una ONG tiene puntos de reparto de vacunas que se pretende funcionen de la siguiente manera. Cada día, empezar con 1000 vacunas disponibles y a través de un programa que controla las entregas avisar si el inventario baja de 200 unidades. Desarrollar pseudocódigo y diagrama de flujo.'* 

Consejo: Observa que hay dos variables, las vacunas disponibles ('existencias') y las vacunas entregadas ('entregas'). Intenta resolver el ejercicio teniendo en cuenta que las existencias tienen que ser superiores a 200.

## Pseudocódigo:

- 1. Inicio
	- 2. Existencias = 1000
	- 3. Mientras Existencias >= 200 Hacer
		- Pedir Entregadas
		- Existencias = Existencias Entregadas

Repetir

4. Mostrar "El inventario ha bajado de 200 unidades. Debe comunicarlo"

5. Fin

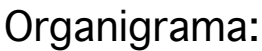

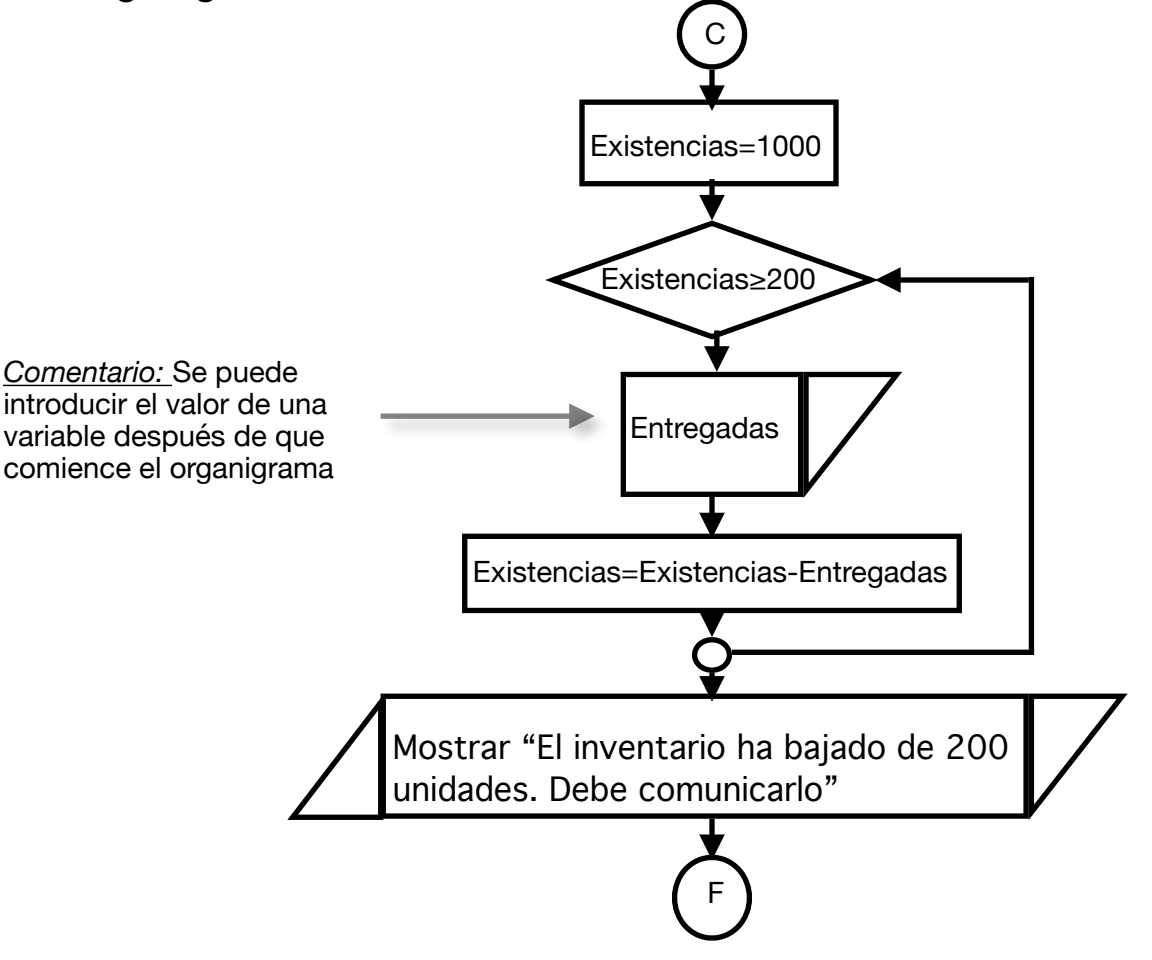